**No. of Printed Pages : 4 MLIL-002** 

## **POST GRADUATE DIPLOMA IN LIBRARY AUTOMATION AND NETWORKING (PGDLAN)**

**Term-End Practical Examination 00812 June, 2014** 

## **MLIL-002 : LIBRARY AUTOMATION**

*Time Allowed : 2 hours Maximum Marks : 50* 

*(Practical Work : 40 Viva Voce : 10) (Weightage : 40%)* 

## *General Instructions :*

- *(i) Attempt all the questions.*
- *(ii) Show the output to your examiner.*
- *(iii) Save your output in your system which will be checked by the examiner.*
- *(iv) Printout of the answers wherever required should be taken in a sheet duly signed by RD with his/her stamp. Write your Roll No., Study Centre and date of examination on these sheets.*
- *(v) Candidates are not permitted to use any manual I handbook in carrying out the practical.*
- *Note : Use SOUL Package (Demo version) to answer the following questions :*

**MLIL-002 1 P.T.O.** 

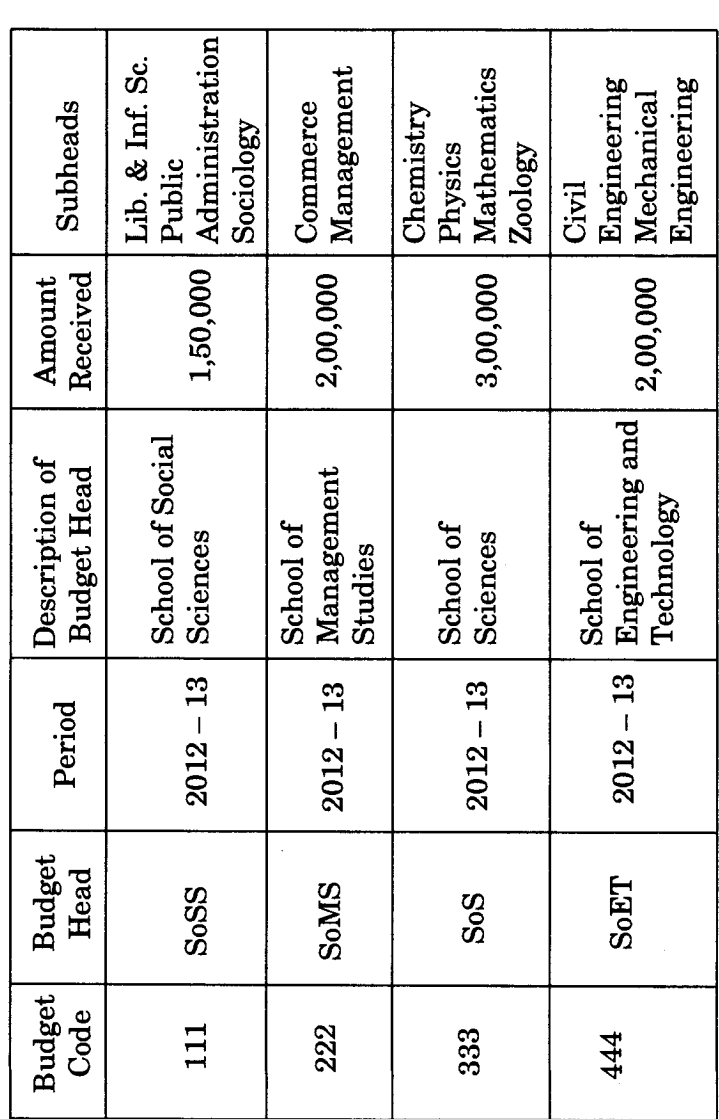

(a) Make necessary entries to create budget  $\mathbf{1}$ . heads and subheads with the details given below:

10

**MLIL-002** 

(b) (i) Subdivide the budget heads into various departments under each school as shown in last column and allocate the amount equally to each department. *6* 

- (ii) Generate reports for :
	- detailed annual budget *2*
	- amount received in different heads *2*
- **2.** (a) Create a database of new records for books, CD-ROMs and theses with the details given below : *14* 
	- (i) Knowledge Management by A.K. Gaur and B.K. Kumar. 5th edition, published by Narosa Publishers, Chennai, 2011. XII + 293p., ISBN : 81 - 333 - 444 - 1,  $\overline{z}$  250/-, Call No. 658 GAU.
	- (ii) Textbook of Mechanical Engineering by Ashok Kumar and Ramesh Kant. 5th Revised edition, published by T.R. Publications, Bangalore, 2009. XXI + 618p., ISBN : 81 − 213 − 1128 − 9, ₹ 775/-, Call No. 620 KUM.
	- (iii) Organic Chemistry by A.M. Raja, M. Bhavakutti and C.K. Thomas. 2nd edition, published by Prentice Hall of India, New Delhi, 2012. XX +  $367p$ ., ISBN :  $81 - 139 - 2222 - X$ , 570/-, Call No. 547 RAJ.

**MLIL-002 3 P.T.O.** 

- (iv) Web Designing (CD-ROM) by V.N. Vaughan, published by XYZ Developers, Mumbai, 2012.  $\overline{\zeta}$  720/-, Call No. 003 VAU.
- (v) Soft Skills (CD-ROM) by K. Alex and Clement Lourde, published by Goodwill Publishers, Chennai, 2011. ₹ 320/-, Call No. 658.32 ALE.
- (vi) Retrofitting of RC beams with different techniques (Ph.D. thesis) by Vashum Raja under the guidance of Prof. S. Kataria submitted to Civil Engineering Dept. of Pondicherry University in 2009. IX + 325p.
- (vii) A Study on the Status of Library Automation in South India — a Ph.D. thesis, submitted by S. Vaidegi under the guidance of Dr. V. Chandrakumar to the Dept. of Library and Information Science of University of Madras in 2011. VIII + 298p.
- Generate report for the list of items (b)  $(i)$ by collection type. *2*   $(ii)$ Print catalogue cards for all items individually.  $\boldsymbol{2}$ Print spine labels by accession  $(iii)$ number. 2